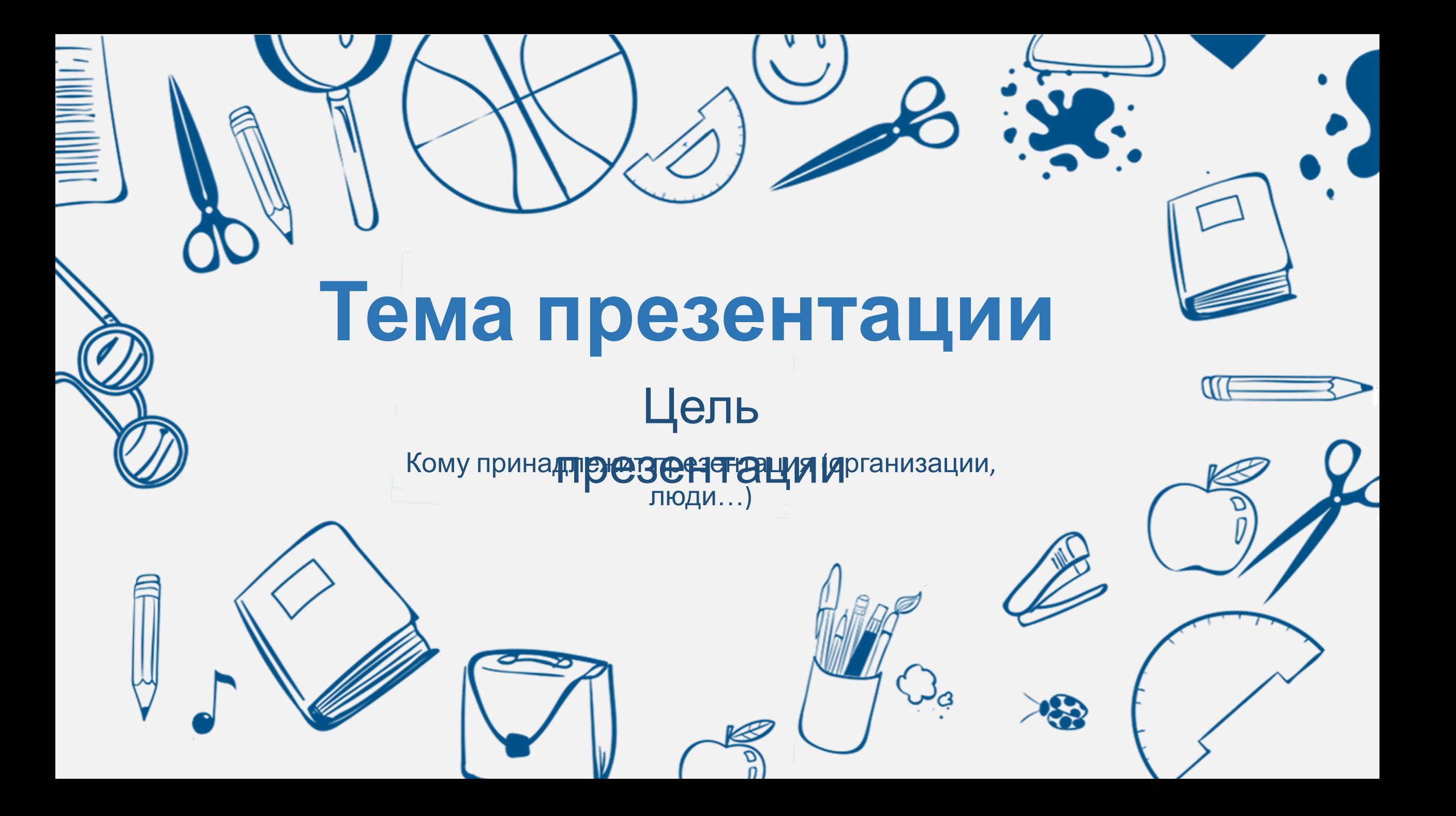

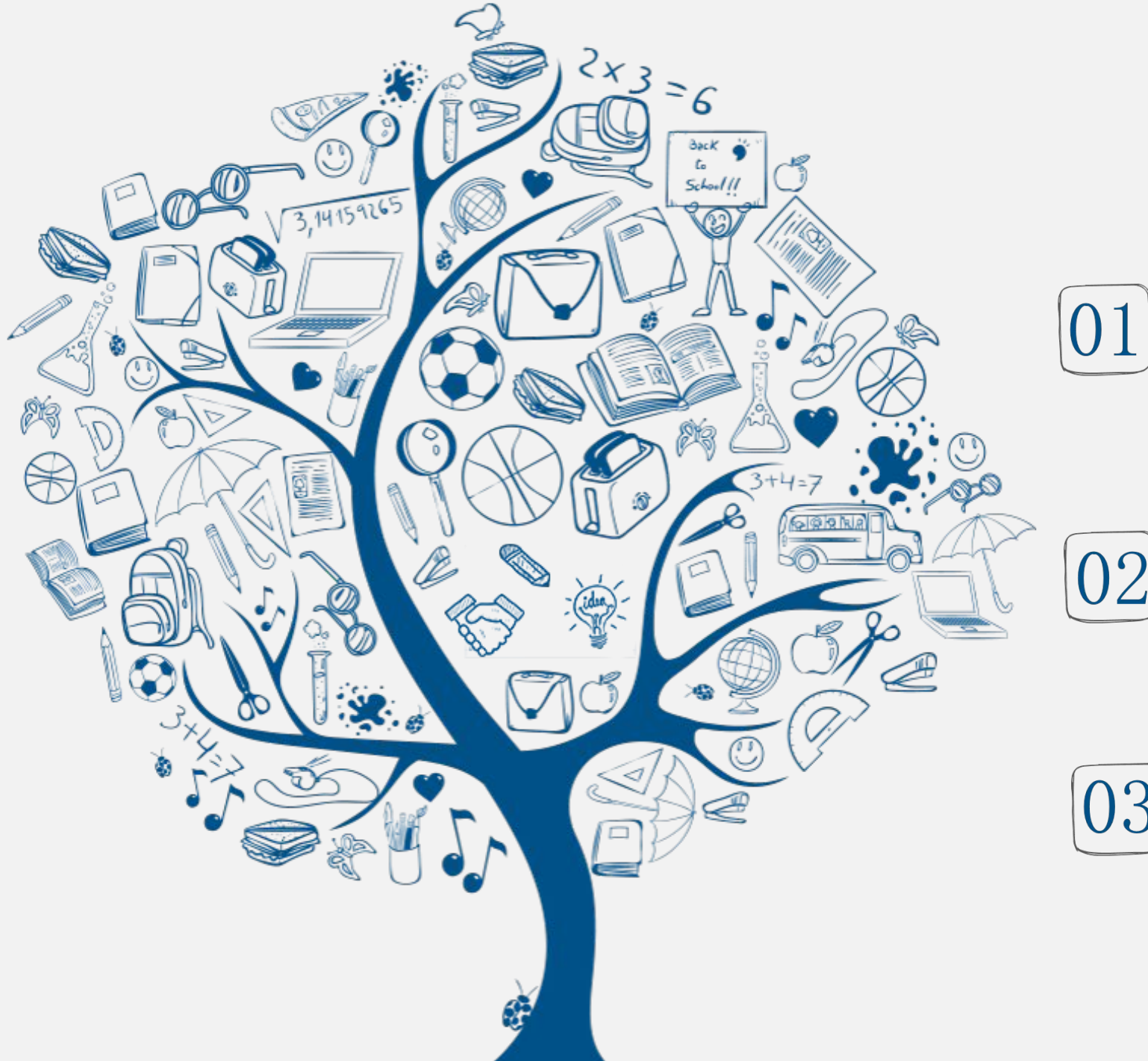

## **Задачи презентации:**

Нажмите здесь, чтобы добавить текстовое описание Нажмите здесь, чтобы добавить текстовое описание

Нажмите здесь, чтобы добавить текстовое описание Нажмите здесь, чтобы добавить текстовое описание

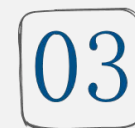

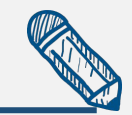

# **Тема первого шага презентации**

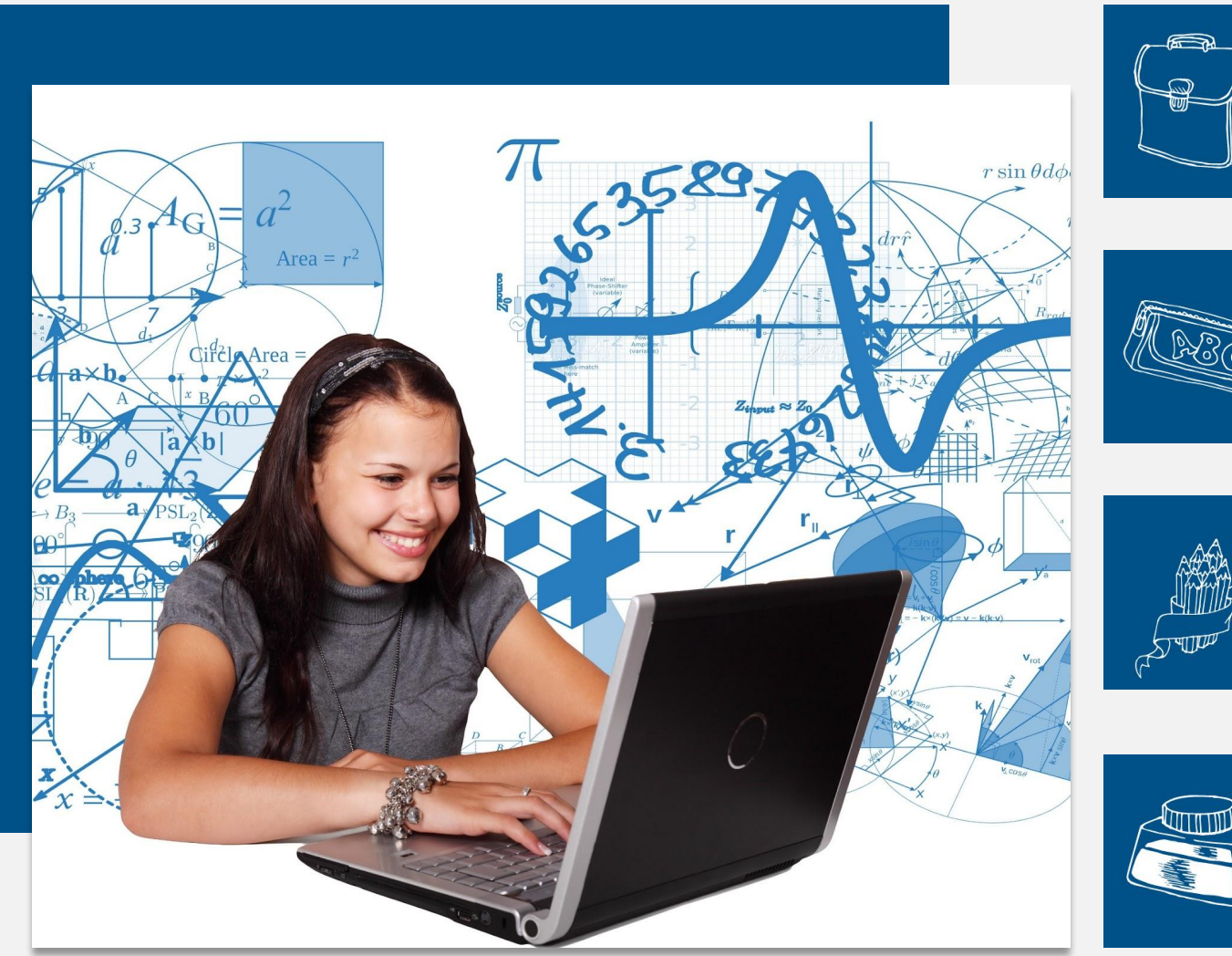

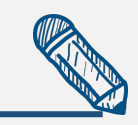

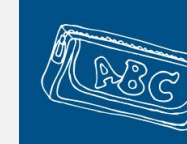

Нажмите здесь, чтобы добавить текстовое описание Нажмите здесь, чтобы добавить текстовое описание

Нажмите здесь, чтобы добавить текстовое описание Нажмите здесь, чтобы добавить текстовое описание

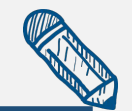

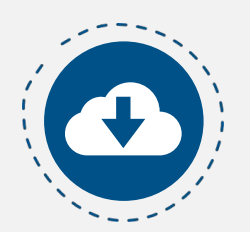

Нажмите здесь, чтобы добавить текстовое описание Нажмите здесь, чтобы добавить текстовое описание

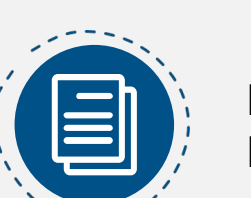

#### Подзаголовок

Нажмите здесь, чтобы добавить текстовое описание Нажмите здесь, чтобы добавить текстовое описание

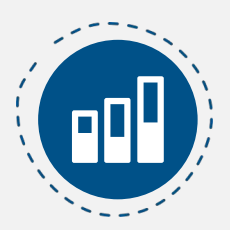

#### Подзаголовок

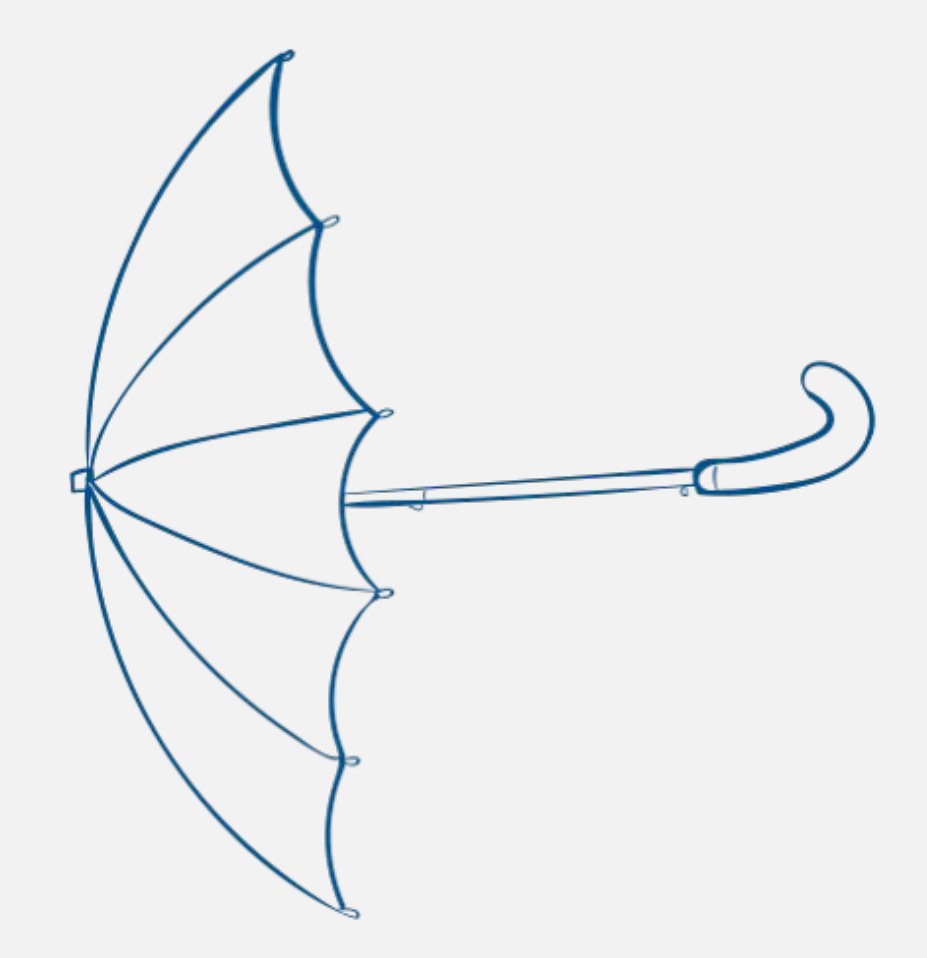

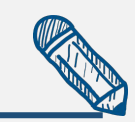

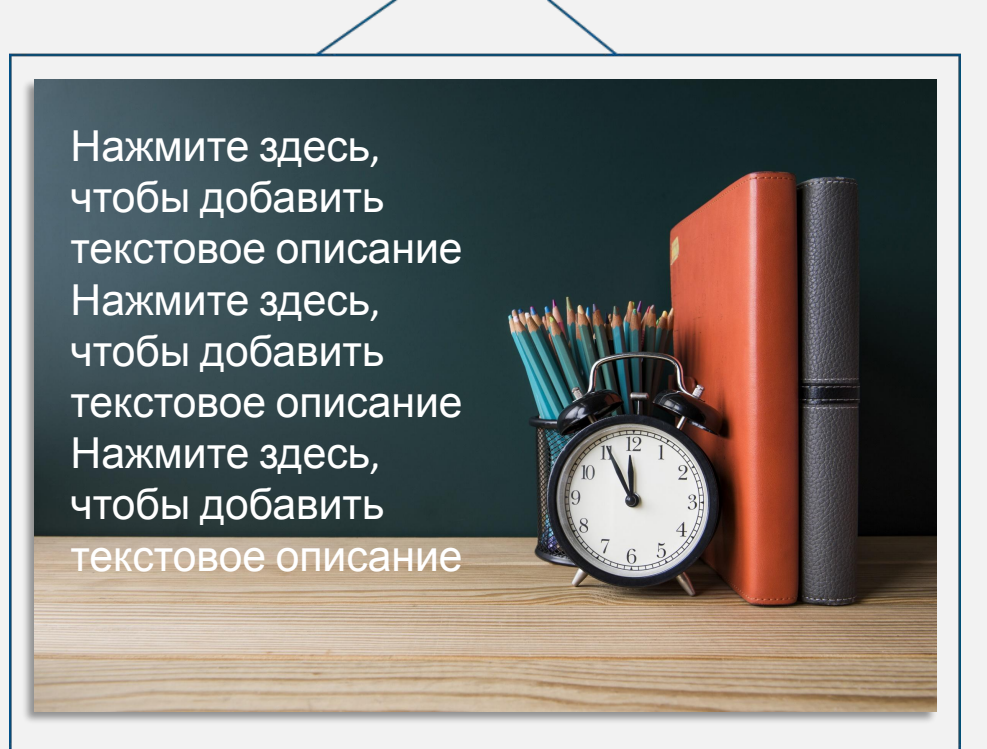

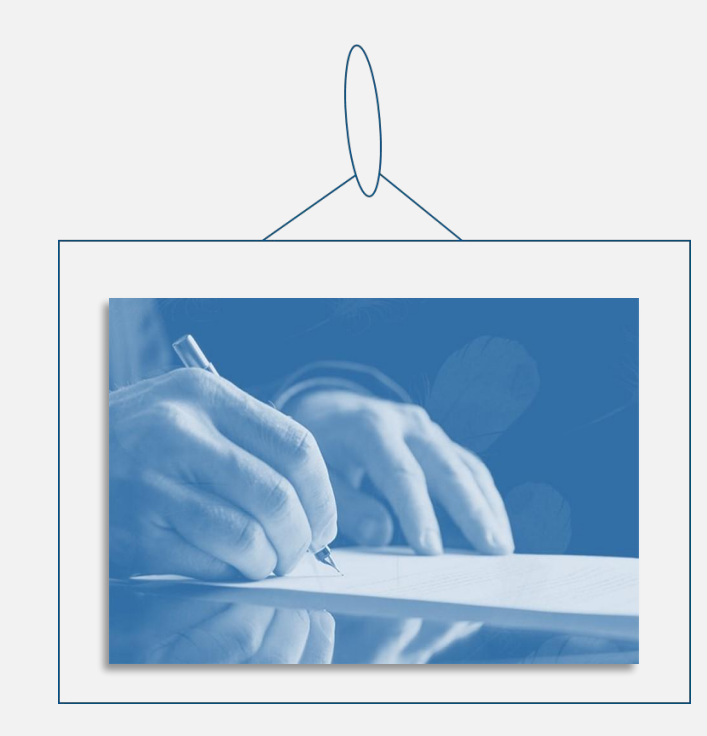

Нажмите здесь, чтобы добавить текстовое описание Нажмите здесь, чтобы добавить текстовое описание Нажмите здесь, чтобы добавить текстовое описание Нажмите здесь, чтобы добавить текстовое описание Нажмите здесь, чтобы добавить текстовое описание Нажмите здесь, чтобы добавить текстовое описание

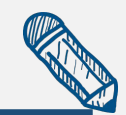

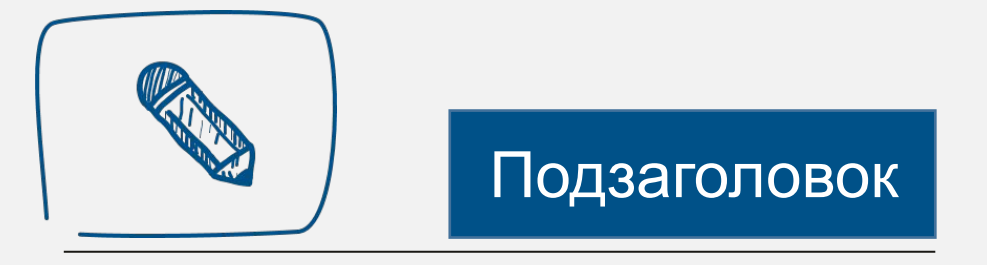

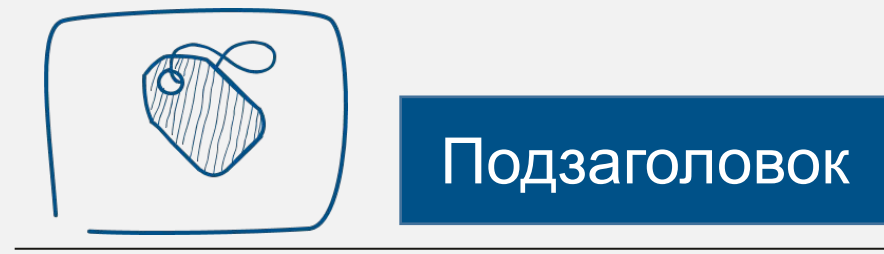

Нажмите здесь, чтобы добавить текстовое описание Нажмите здесь, чтобы добавить текстовое описание

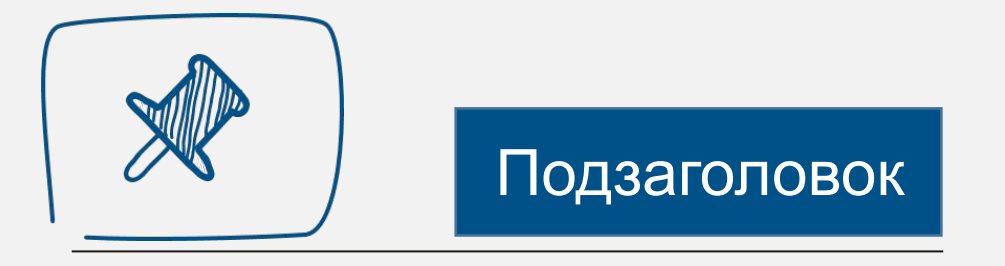

Нажмите здесь, чтобы добавить текстовое описание Нажмите здесь, чтобы добавить текстовое описание

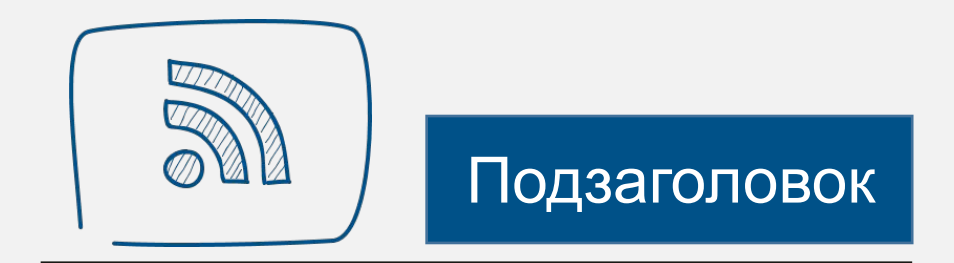

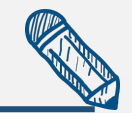

# **Тема второго шага презентации**

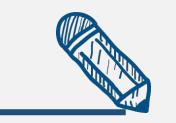

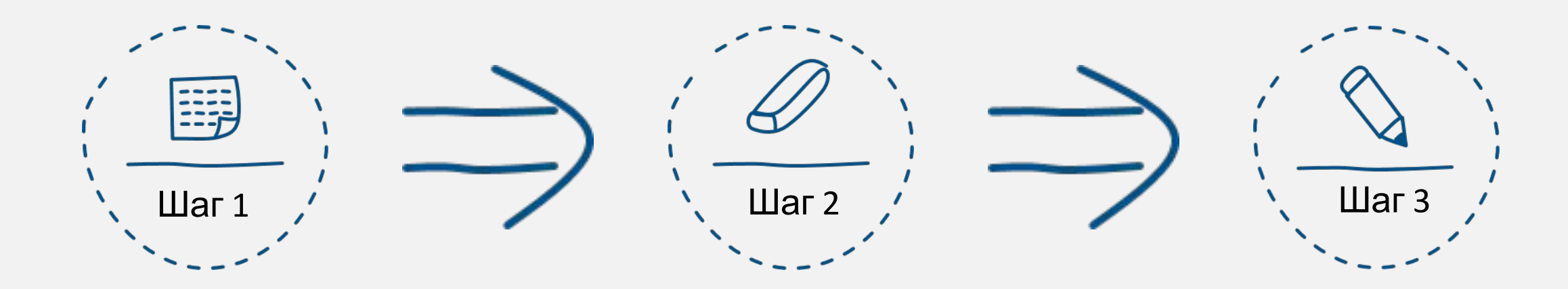

Нажмите здесь, чтобы добавить текстовое описание Нажмите здесь, чтобы добавить текстовое описание

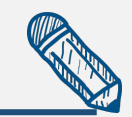

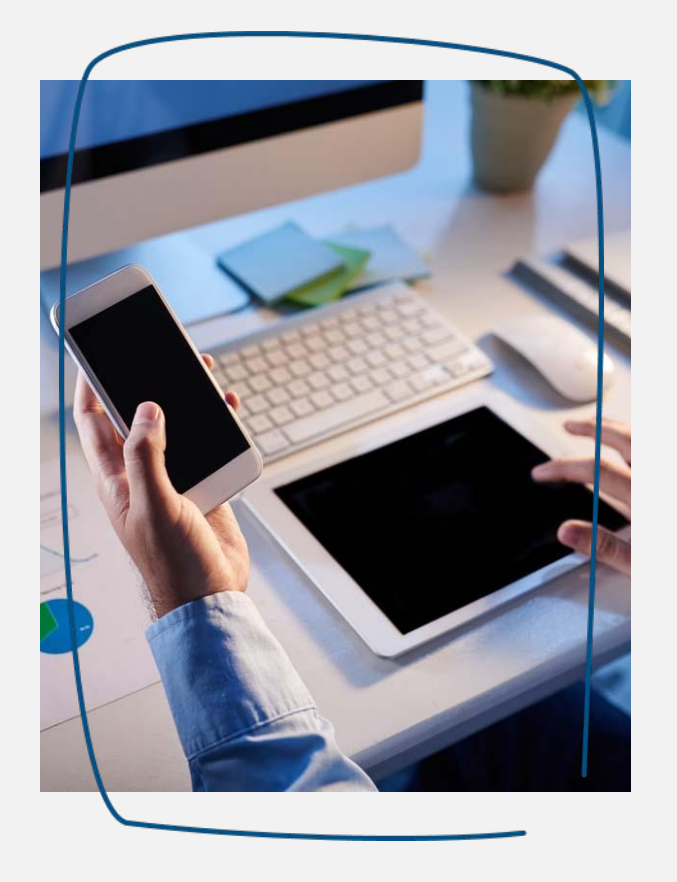

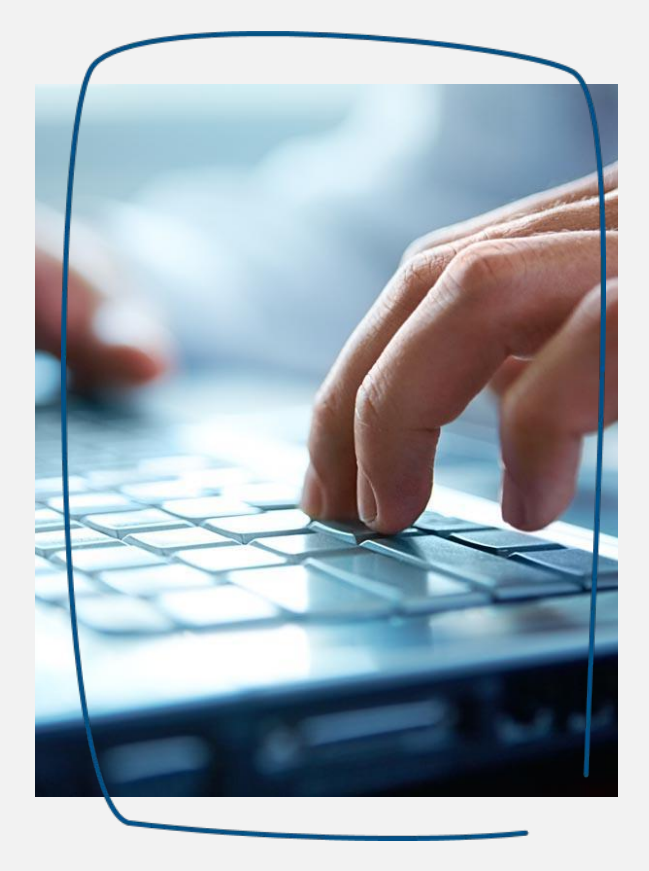

Нажмите здесь, чтобы добавить текстовое описание Нажмите здесь, чтобы добавить текстовое описание

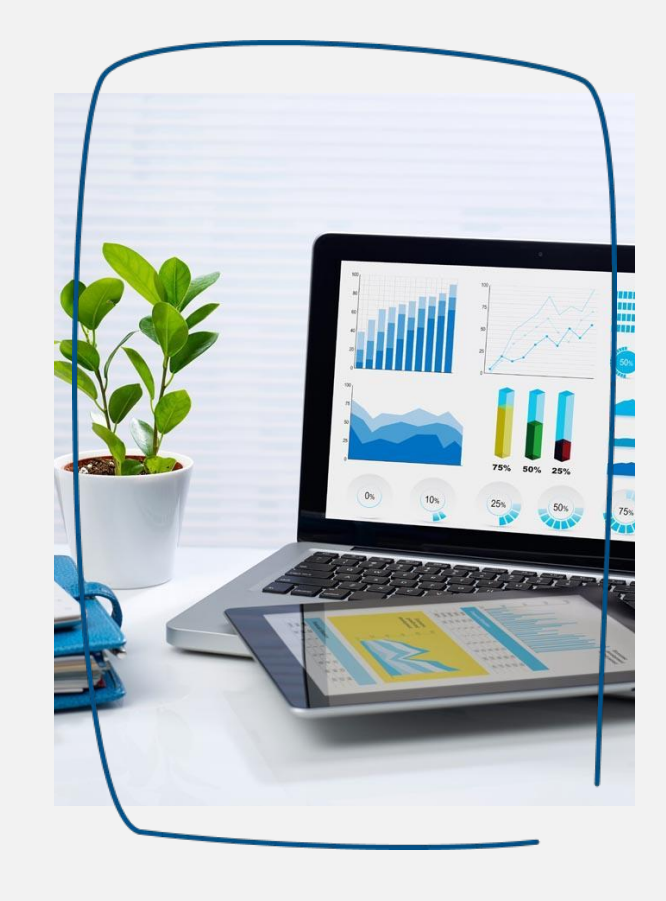

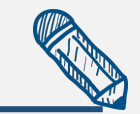

Нажмите здесь, чтобы добавить текстовое описание Нажмите здесь, чтобы добавить текстовое описание

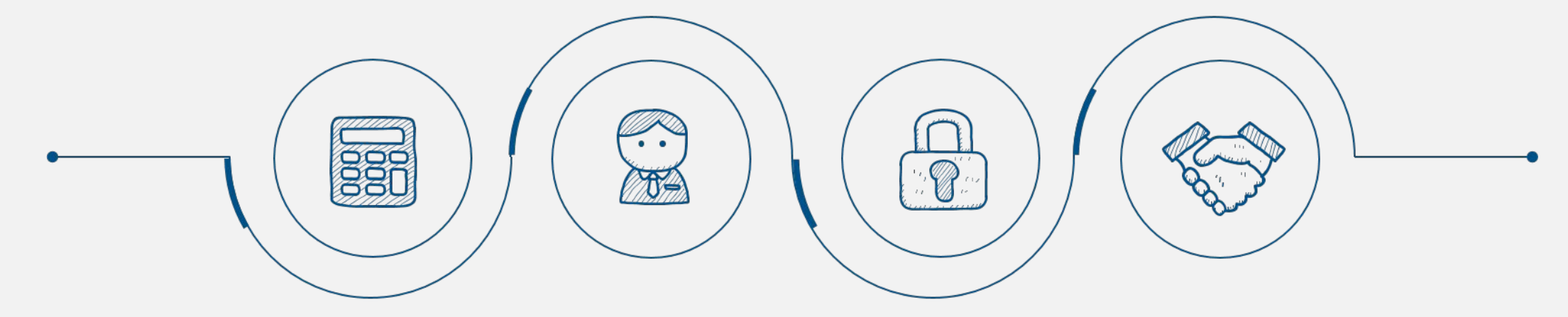

Нажмите здесь, чтобы добавить текстовое описание Нажмите здесь, чтобы добавить текстовое описание

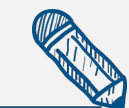

Нажмите здесь, чтобы добавить текстовое описание Нажмите здесь, чтобы добавить текстовое описание

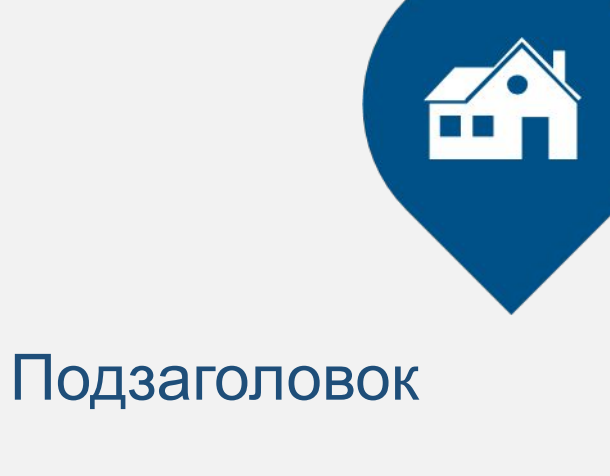

Нажмите здесь, чтобы добавить текстовое описание Нажмите здесь, чтобы добавить текстовое описание Нажмите здесь, чтобы добавить текстовое описание Нажмите здесь, чтобы добавить текстовое описание Нажмите здесь, чтобы добавить текстовое описание Нажмите здесь, чтобы добавить текстовое описание

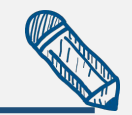

## **Тема третьего шага презентации**

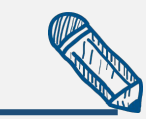

Нажмите здесь, чтобы добавить текстовое описание Нажмите здесь, чтобы добавить текстовое описание

### Подзаголовок

Нажмите здесь, чтобы добавить текстовое описание Нажмите здесь, чтобы добавить текстовое описание

## Подзаголовок

Нажмите здесь, чтобы добавить текстовое описание Нажмите здесь, чтобы добавить текстовое описание

### Подзаголовок

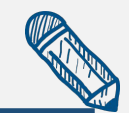

Нажмите здесь, чтобы добавить текстовое описание Нажмите здесь, чтобы добавить текстовое описание

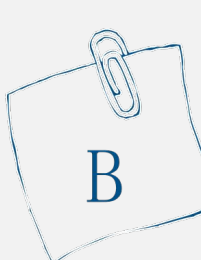

H

#### Подзаголовок

Нажмите здесь, чтобы добавить текстовое описание Нажмите здесь, чтобы добавить текстовое описание

### Подзаголовок

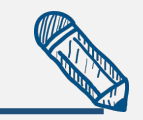

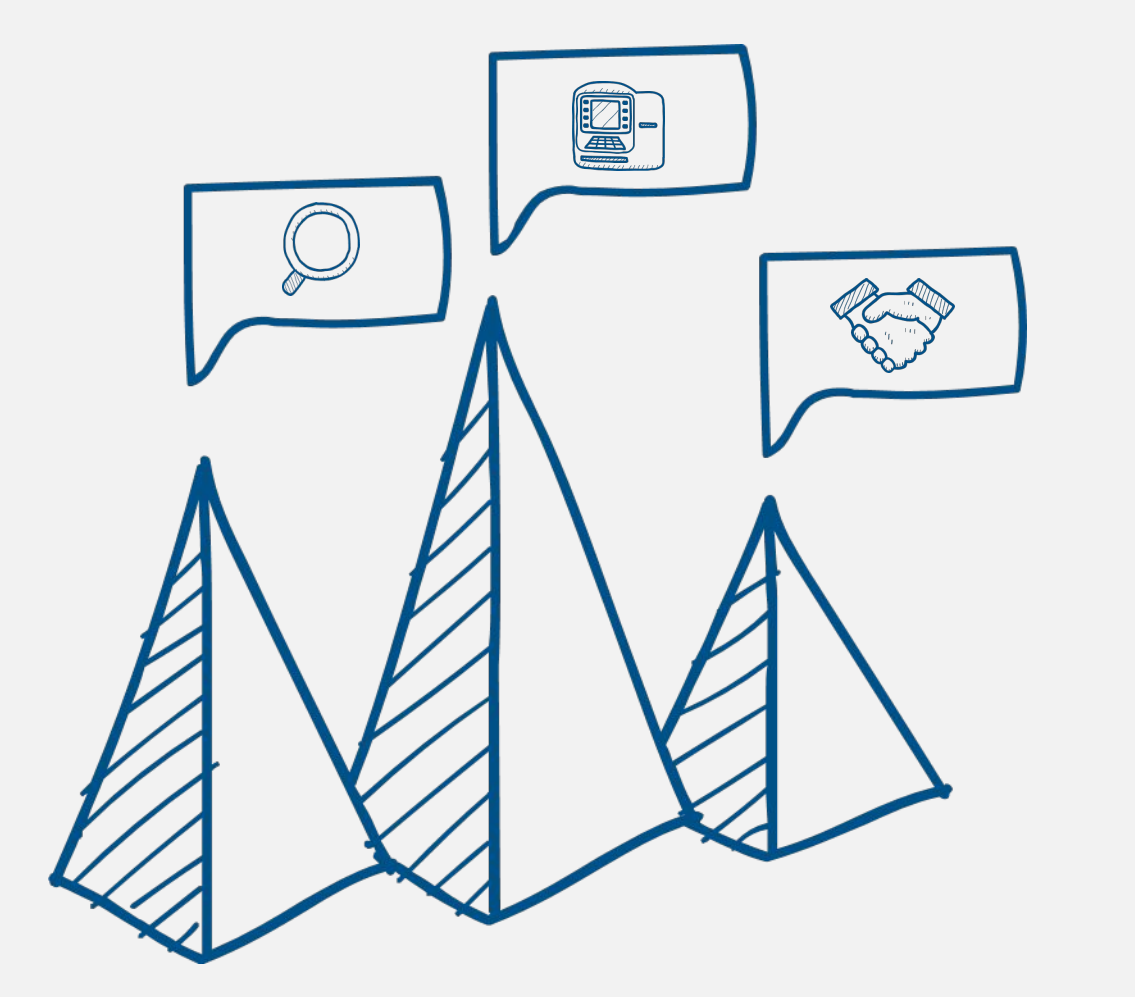

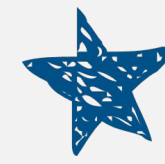

Нажмите здесь, чтобы добавить текстовое описание Нажмите здесь, чтобы добавить текстовое описание

#### Подзаголовок

Нажмите здесь, чтобы добавить текстовое описание Нажмите здесь, чтобы добавить текстовое описание

#### Подзаголовок

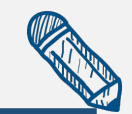

Нажмите здесь, чтобы добавить текстовое описание Нажмите здесь, чтобы добавить текстовое описание

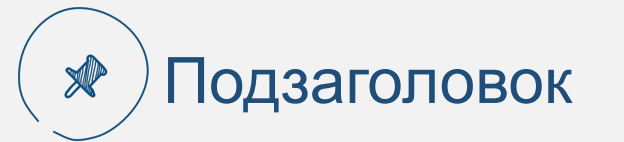

Нажмите здесь, чтобы добавить текстовое описание Нажмите здесь, чтобы добавить текстовое описание

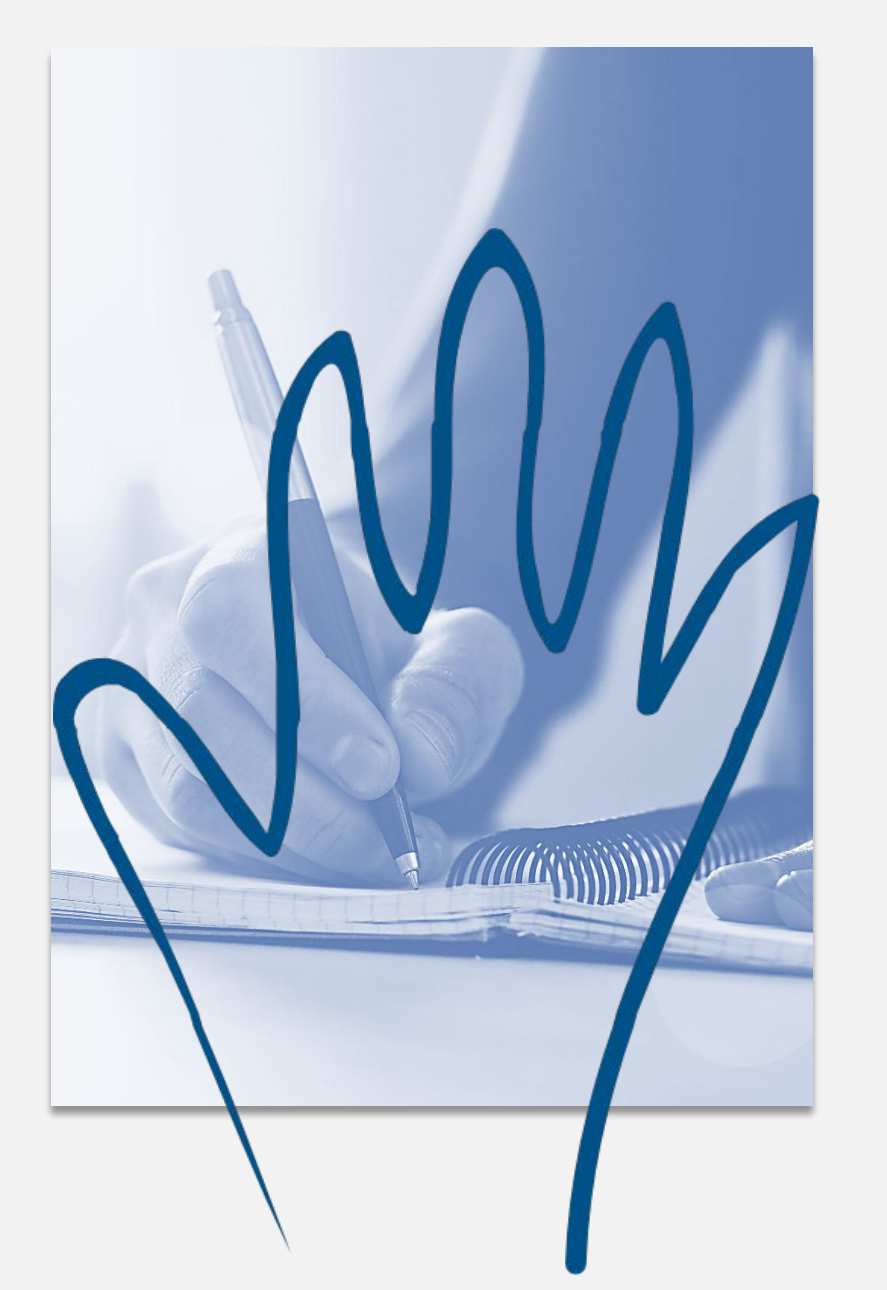

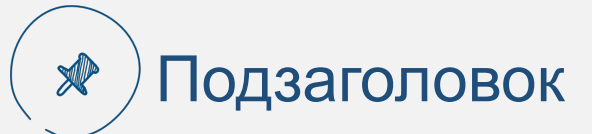

Нажмите здесь, чтобы добавить текстовое описание Нажмите здесь, чтобы добавить текстовое описание

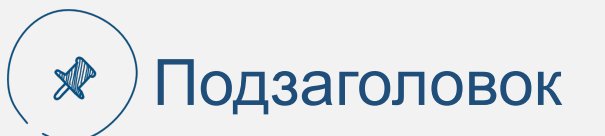

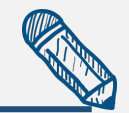

## **Тема четвертого шага презентации**

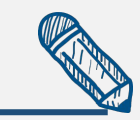

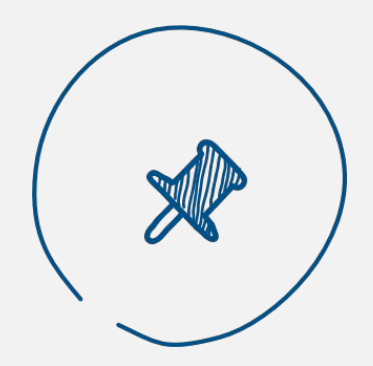

#### Подзаголовок Подзаголовок

Нажмите здесь, чтобы добавить текстовое описание Нажмите здесь, чтобы добавить текстовое описание

#### Подзаголовок

Нажмите здесь, чтобы добавить текстовое описание Нажмите здесь, чтобы добавить текстовое описание

Нажмите здесь, чтобы добавить текстовое описание Нажмите здесь, чтобы добавить текстовое описание

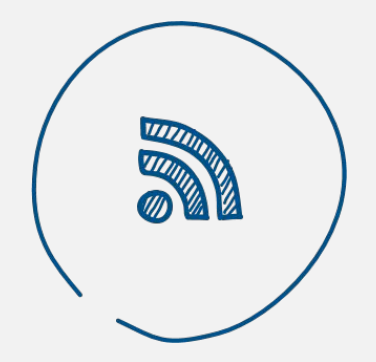

#### Подзаголовок

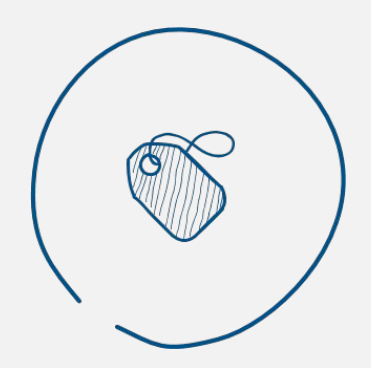

### Подзаголовок

Нажмите здесь, чтобы добавить текстовое описание Нажмите здесь, чтобы добавить текстовое описание

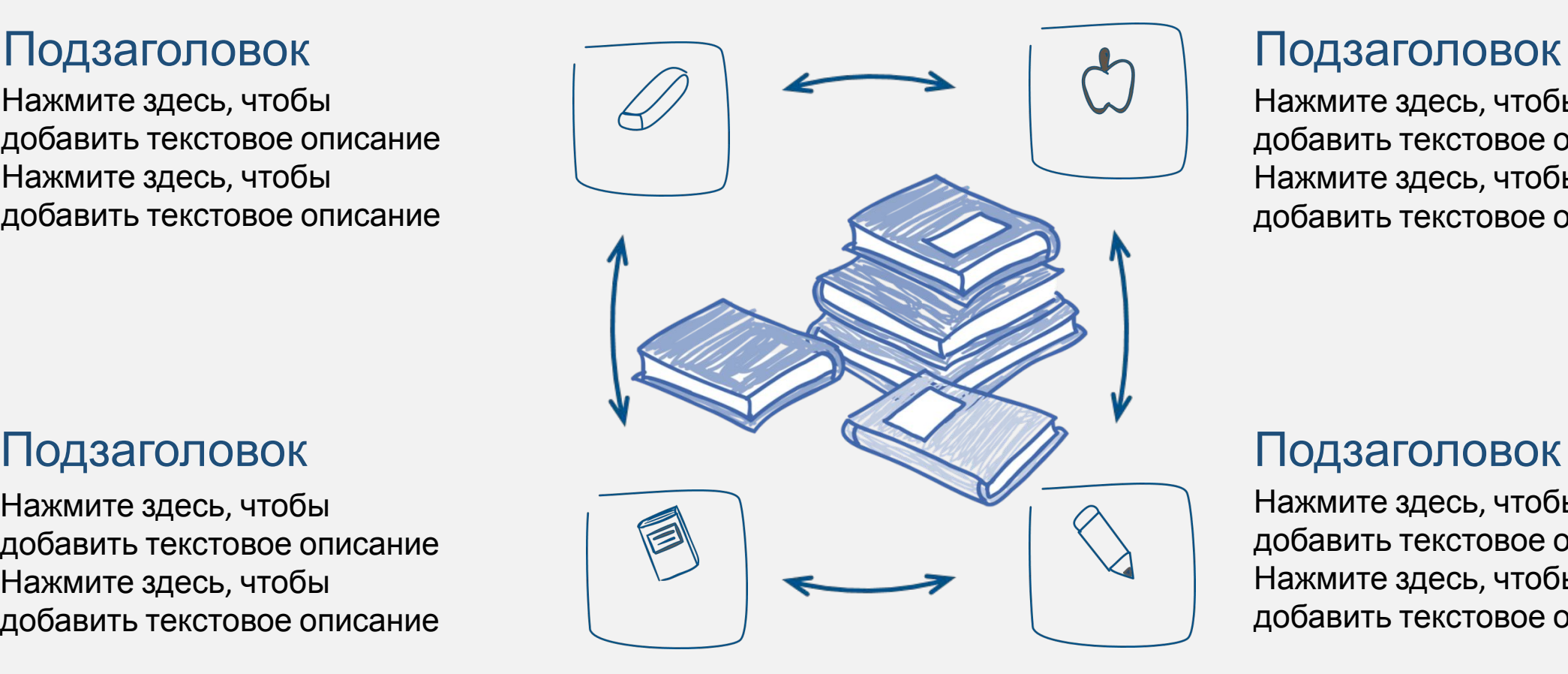

Нажмите здесь, чтобы добавить текстовое описание Нажмите здесь, чтобы добавить текстовое описание

#### Подзаголовок

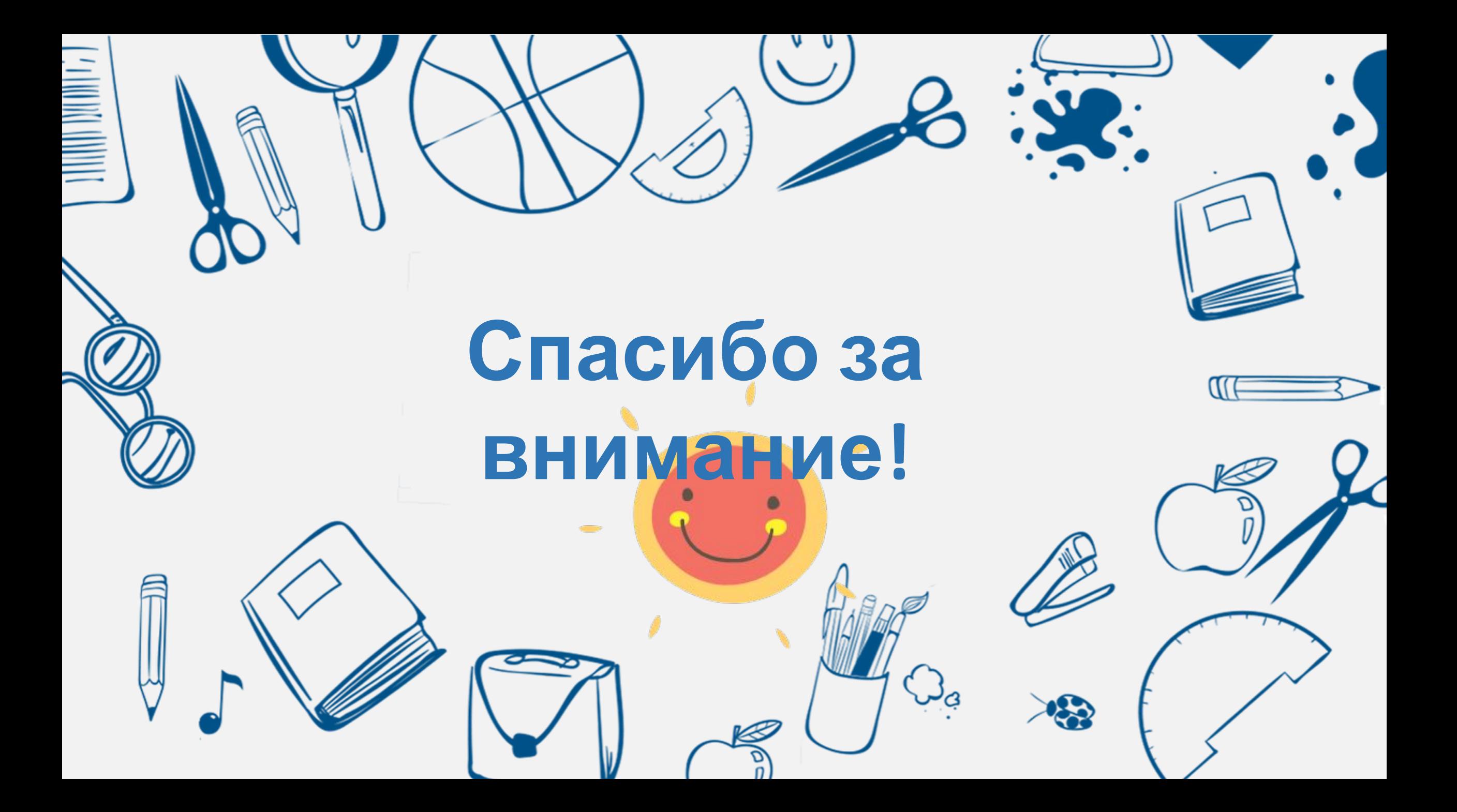